**InteliBrightness Crack Free Download [Win/Mac]**

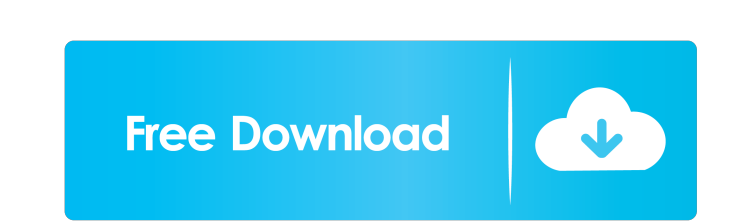

IntelliBrightness is a small, easy to use utility designed to use the camera to adjust the monitor's brightness. This tool is particular useful for laptops. Features: • Adjust your monitor's brightness according to your environment. • Monitor your children. • Read and write data to/from your camera. • It has a simple interface. • The configuration file can be shared among users. I know this is a really common one and I have seen it posted in the forums but no one has posted a 'how to' so I thought I would give it a go. The problem with it is that this program seems to freeze occasionally (and the crash only happens occasionally) but the progress dialog that comes up when it freezes stays stuck on "Checking for updates...". I then have to ctrl+alt+delete and restart the pc to get it working again. I'm using the latest version (1.4.6) and I have rebooted in between to no effect. Does anyone have any advice on how to fix this? Bexhill is the one place that has a'million takers', and there are many more places that could be supplied, a bit like all those places you see in the yellow pages advertising 'oneman bands' Moved it here in case it helps someone else too. I am using the v1.4.6. I just used the installer and it installed ok. It just says "Checking for updates..." and then sits there. No updates available and then its ok. I have this problem all the time. Does it say anything else? In the past, my workaround has been to just restart the computer. I haven't had any problems since I started using ctrl+alt+del to restart the computer. I tried it again this morning and I got the same problem. I just tried to start it up again (with this new installation) and it locked up my desktop - there were no crash reports or anything. EDIT: just noticed that it said "Starting background check for updates..." when it locked up. I have this problem all the time. Does it say anything else? In the past, my workaround has been to just restart the computer. I haven't had any problems since I started using ctrl+alt+del to restart the computer. I tried it again this morning and I got

**InteliBrightness For PC**

KeyMacro is a convenient macro application for video editing, special effects creation and special filming. It consists of a video editor, a utility for creating special effects, a tool for creating special video and a program for slow motion shooting.KeyMacro allows to add a pre-defined sequence of hotkeys to the toolbars of various applications, to reduce number of operations for executing commands by pressing several keys at once. IMPORTANT: KeyMacro is an integrated part of the program and has to be installed after it is purchased. Limitations: 1. The size of saved macros is limited. No more than 64 hotkeys. 2. KeyMacro does not support hotkey switching. 3. KeyMacro does not support loading macros from the computer disk. 4. Program key combinations with the same key are not supported. Features: - You can add hotkeys to the start of, middle of or at the end of the program window. - You can add hotkeys to any application, to the shell of any task, to Internet Explorer, to your web browser, to an HTML editor, to a mail client, etc. - You can use predefined hotkeys or you can create your own hotkey combinations. - You can save macros as text files and copy them between computers. - You can add special text to macros (or insert them in various programs). - You can create special menus with macro options and embed a macro into a menu item. - You can create visual effects with built-in virtual effects. - You can add various effects to an image. - You can generate movies in a variety of formats (AVI, MP4, MPEG, etc.). - You can use this software to record slow motion (Super Macro) and to create slow motion from standard videos (Super Fast Forward). - You can use this software to create special video effects for video editing (3D World, Time Skip, Fast Forward, Slow Motion, etc.) - You can use this software to record people and to extract audio from videos. - You can save macros for repeating tasks in various programs (up to 15). - You can change the color of the font of macros. - You can change the size of the text of macros. - You can customize the menu of hotkeys and macros. - You can use macros to automate some tasks. - You can create keyboard

shortcuts in any combinations. 1d6a3396d6

intelibulter is a small utility designed to adjust the monitor brightness. This app doesn't require root access and is compatible with many Linux distributions such as Debian, Ubuntu, openSUSE, Fedora, Arch, Gentoo etc. To install the intelibulter, just download and unzip the file in your /home/username/.local/share/applications folder, or you can use the software center to install it. Description: The InteliBrightness tool is designed to adjust the monitor brightness. It is similar to the xbacklight tool from X.org, except it is only designed to work on laptops, which don't have a PCM function. The InteliBrightness tool allows you to reduce the monitor brightness up to 2 levels. Currently, the InteliBrightness tool doesn't allow to increase the brightness. InteliBrightness Description: This is a very simple and easy to use utility designed to adjust the monitor brightness. Description: This application has been designed to only adjust the brightness and not set the monitor to sleep/hibernate. If the user wants to use this app they should run it as root or in the /etc/rc.local file. This application is developed and maintained by Hugo Ramos. BathroomMirror Description: BathroomMirror is a small utility designed to make it easy to use a mirror for taking bathroom photos. The application is able to take a snapshot using the webcam in just a few seconds and it also allows you to display your photo album on your monitor. The BathroomMirror is a program to help to take your bathroom photos. It is able to take a snapshot using the webcam in just a few seconds and it also allows you to display your photo album on your monitor. The screenshots on this page was taken on my Acer Aspire One AOA110 Netbook. I love it! Avast! Update Notice The most recent version of Avast! is available for download and can be installed via Windows Update, Mac App Store or Linux Package Manager. Once installed, the current version of Avast! will be recognized and you will be able to update the program. Current Version:6.5.2471 Update Frequency: We will update Avast! via Windows Update or Mac App Store as soon as a new version is available. Updates via Linux Package Manager may take

**What's New In InteliBrightness?**

This tool is extremely useful to adjust the monitor's brightness. With InteliBrightness, you can adjust your monitor's brightness to the best conditions, without hurting your eyes. To use this program, you must set up a hotkey to execute it. After, you must navigate through the config interface and the InteliBrightness configuration interface. Then, you must define the hotkey to execute this tool, as the default configs will not work for most users. It's recommended to change the OSD (on-screen display) to the following options: - Brightness: Allow the user to set the brightness manually, instead of autobrightness. - Gamma: Allow the user to set the monitor's gamma. - RGB balance: Allow the user to set the RGB balance. Compatibility: InteliBrightness works with Windows 7, Windows 8, Windows 8.1, Windows 10 and Intel based laptops. Change Log: v0.3.0: - First release v0.4.0: - Fixed the brightness autodetection. - Added the update icon. - Added the config interface. - Added the hotkey. - The config interface is now saving the configs when closing the program. - The config interface is now using 3 different colors for the different configs. - The config interface is now showing information when it has saved the configs. - The config interface is now loading faster and is using less memory. - The config interface is now giving the default configs as an option. - The config interface has changed for better aesthetics. - The config interface has changed for better usability. - The config interface has changed for better compatibility with the Intel iBrightness program. - Updated the config interface for better compatibility with the Intel iBrightness program. - Updated the config interface to use a more streamlined design. - Added new configs to the config interface. - Changed the config interface to use the Windows 8 theme. - Added a new config for the gamut. - Added an information message on the config interface. - Added a new config for the RGB balance. - Improved the usability of the config

interface. - Improved the usability of the config interface. - Improved the usability of the config interface. - The config interface has moved from the main menu. - The config interface has moved from the main menu. - The config interface has moved from the main menu. - Improved the usability of the config interface. - Improved the usability of the config interface. - Improved the usability of the config interface. - Improved the usability of the config interface. - Improved the usability of the config interface. - Improved the usability of the config interface. - Improved the usability of the config interface. - Improved the usability

Minimum: OS: Windows XP (32/64 bit), Windows 7 (32/64 bit) CPU: Pentium 4 800MHz or better RAM: 256MB or more Storage: 10MB or more DirectX: Version 9.0c Graphics Card: NVIDIA GeForce2 MX/PCI/AGP/Shader Model 2 or better Sound Card: Open Sound System, DirectSound, or equivalent Additional Notes: Automatic update of the game will be made once a month. Aut

<https://unicorina.com/mermaid-preschool-lessons-crack-download-2022-latest/> <https://dainikprobahobarta.com/mass-download-1-1-4-crack-win-mac-2022-latest/> <https://buycoffeemugs.com/games-box-crack-free-license-key-for-windows-april-2022/> <http://tuinfonavit.xyz/?p=1530> <https://thevirtualartinstructor.com/class-news/mobile-dtv-viewer-for-dvb-free-download-updated-2022/> <https://lamachodpa.com/wp-content/uploads/2022/06/carmrea.pdf> <https://earthmdhemp.com/wp-content/uploads/2022/06/ellphil.pdf> <https://pionerossuites.com/wp-content/uploads/2022/06/talqita.pdf> <http://nextgenbioproducts.com/?p=4648> [https://super-sketchy.com/wp-content/uploads/2022/06/CSS\\_Spider.pdf](https://super-sketchy.com/wp-content/uploads/2022/06/CSS_Spider.pdf) [https://www.realteqs.com/teqsplus/upload/files/2022/06/C9eC3mm73dKNEkGpPhjq\\_07\\_f911037e314d307da361029fafd39a1a\\_file.pdf](https://www.realteqs.com/teqsplus/upload/files/2022/06/C9eC3mm73dKNEkGpPhjq_07_f911037e314d307da361029fafd39a1a_file.pdf) <https://tuinfonavit.xyz/wp-content/uploads/2022/06/finphr.pdf> <https://www.teenzglobal.org/wp-content/uploads/2022/06/kimbford.pdf> <https://intrendnews.com/memonic-desktop-license-key-full-for-home-windows/> <https://365hdnews.com/2022/06/07/portable-mydefragpowergui-1-0-4-crack-incl-product-key-3264bit/> <https://trueinspirationalquotes.com/wp-content/uploads/2022/06/LibRaw.pdf> [https://facejoox.com/upload/files/2022/06/vcAwlutF59mFyxrilAlP\\_07\\_6210baf10113982c8859ea1bac420878\\_file.pdf](https://facejoox.com/upload/files/2022/06/vcAwlutF59mFyxrilAlP_07_6210baf10113982c8859ea1bac420878_file.pdf) [https://together-19.com/upload/files/2022/06/aiH6oaA1DaGrH5LwCGva\\_07\\_6210baf10113982c8859ea1bac420878\\_file.pdf](https://together-19.com/upload/files/2022/06/aiH6oaA1DaGrH5LwCGva_07_6210baf10113982c8859ea1bac420878_file.pdf) <https://truastoria.com/uncategorized/bj-mail-crack-mac-win/> <https://liquidonetransfer.com/wp-content/uploads/2022/06/jerpre-1.pdf>